Espace pédagogique de l'académie de Poitiers > Économie Gestion LGT > Se former > Usages numériques > PGI > OpenERP

<https://ww2.ac-poitiers.fr/ecolgt/spip.php?article467> -

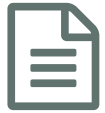

**Coloo pour les Dummies** publié le 30/12/2015 - mis à jour le 03/01/2016

Un site intéressant pour débuter avec Odoo

*Descriptif :*

Un site intéressant pour débuter avec Odoo : un outil « tout en un » et gratuit.

Pour les petites sociétés qui se posent la [question](http://www.risingdev.net/)  $C^*$ : quel(s) outil(s) informatique(s) installer pour enregistrer les ventes, suivre les stocks, envoyer les commandes, faire la compta, et pourquoi pas créer un site web :

- Premier pas
- Prise en main
- Premières ventes
- Un peu de compta
- Les immob

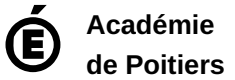

Avertissement : ce document est la reprise au format pdf d'un article proposé sur l'espace pédagogique de l'académie de Poitiers. Il ne peut en aucun cas être proposé au téléchargement ou à la consultation depuis un autre site.